**ขั้นตอนการรับบริการรักษาพยาบาลผู้ป่วยอุบัติเหตุและฉุกเฉิน โรงพยาบาลสร้างคอม จังหวัดอุดรธานี**

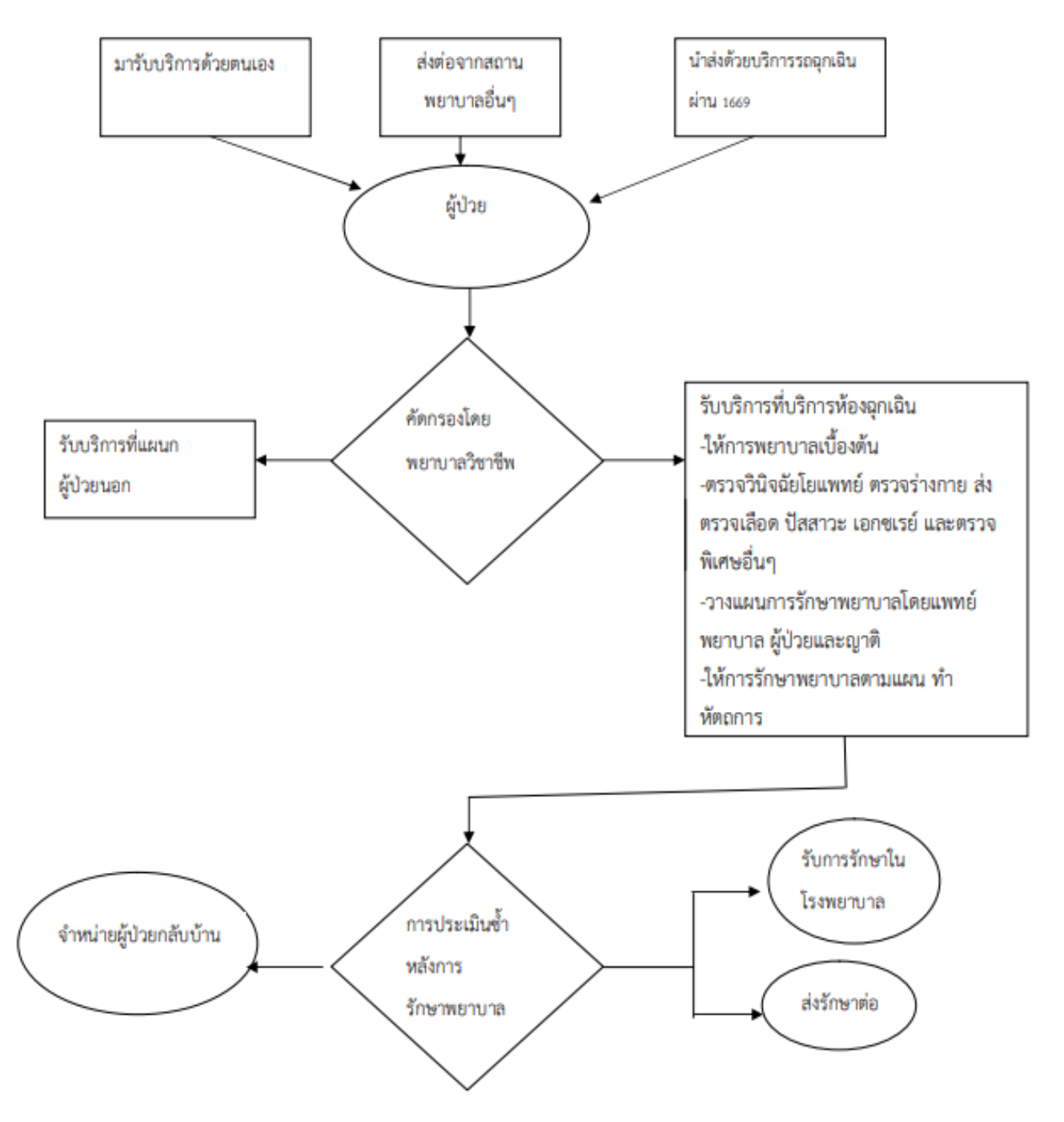

**กรณีส่งต่อ หรือ ปรึกษา ต้องประสานงานโรงพยาบาลอุดรธานีหรือโรงพยาบาลปลายทางทุกราย**

**เบอร์โทรศูนย์ส่งต่อ 042-248261**